#### ORACLE

### Oracle GraalVM

#### **Petr Novotny** GraalVM Software Development Manager Oracle Labs 11.11. 2023

#### **Oracle Labs**

Oracle Labs je výzkumná a vývojová organizace v rámci firmy Oracle.

V České republice má Oracle Labs týmy v Brně a v Praze.

Úzce spolupracujeme s VUT FIT a MatFyz UK formou studentských stáží a výzkumných grantů.

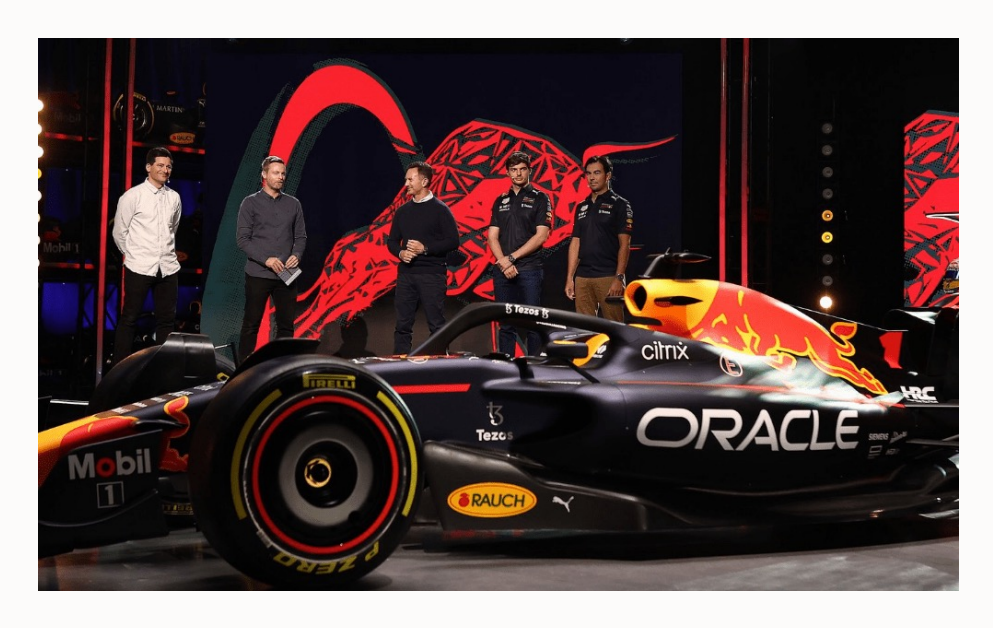

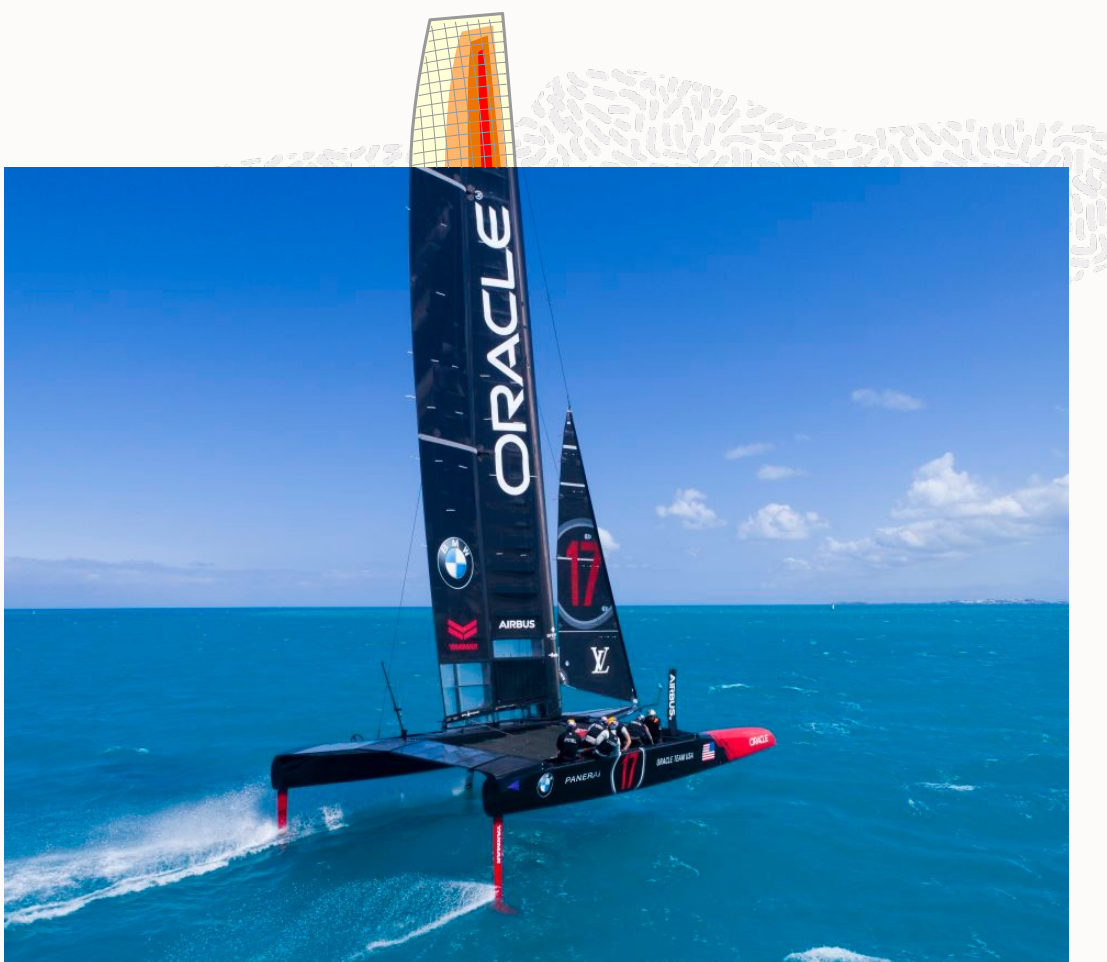

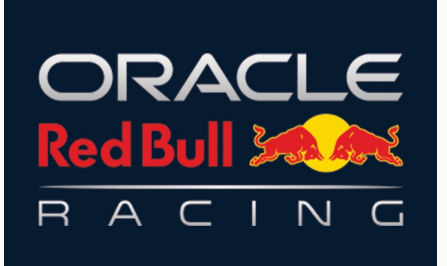

#### **Oracle Open Source**

Oracle Labs iniciovaly a rozvíjejí hlavní open source projekty podporované firmou Oracle.

GraalVM. So

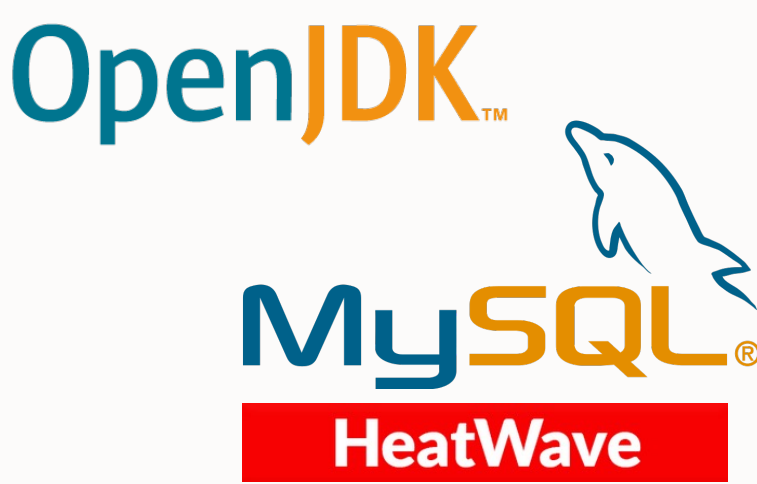

#### ORACLE  $Q$  Products and Technologies Learn Community Downloads C View Accounts Leading open source projects We are committed to cultivating, supporting, and promoting several open source projects. Some of industry's most widely adopted open source technologies, such as Java and MySQL, were developed by Oracle. OpenJDK **GraalVM GraalVM OpenJDK MySQL** High-performance Polyglot VM. Open source implementation of the Java Platform. The world's most popular open source database.  $8^{\circ}$ 1.4K \* 13.9K  $83.8K$  $\star$  8.2K  $8^{\circ}$ 3.1K  $\star$  17.4K GitHub GitHub GitHub Website Website Website Slack Mailing list Twitter S ORACLE **Ex helidon** Linux **Helidon Oracle Linux VirtualBox** An open and complete operating environment. Lightweight. Feature rich, high performance product for Fast. enterprise customers  $\star$  60  $\mathcal{E}_{31}$ **Crafted for Microservices.** GitHub  $8^{\circ}$ 484  $\star$  2.7K Source Code Website GitHub Website Twitter Website **Mailing list** Slack

e av NS diffica

**Get Started** 

#### **GraalVM, Graal Cloud Native, GraalOS**

Více informací na graal.cloud.

#### **What is the Graal Stack?**

The Graal stack includes Graal Cloud Native, which makes it easy to build multicloud native applications; GraalVM Native Image, which compiles your application into an efficient native executable; and GraalOS, which makes the cloud as easy to use as the JVM.

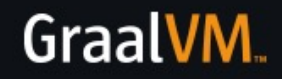

**Graal Cloud Native** 

#### **Co je GraalVM**

#### Více informací na graalvm.org.

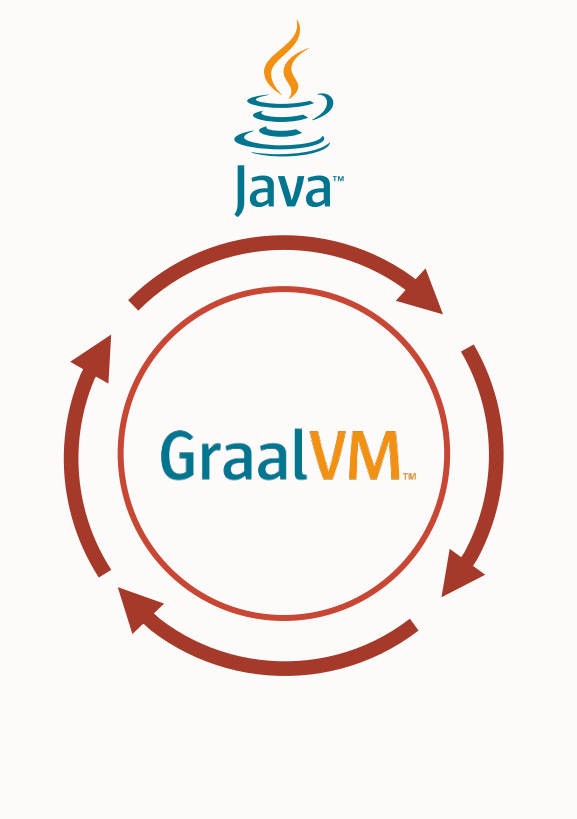

Just-in-Time (JIT) kompilátor | Ahead-of-Time (AOT)

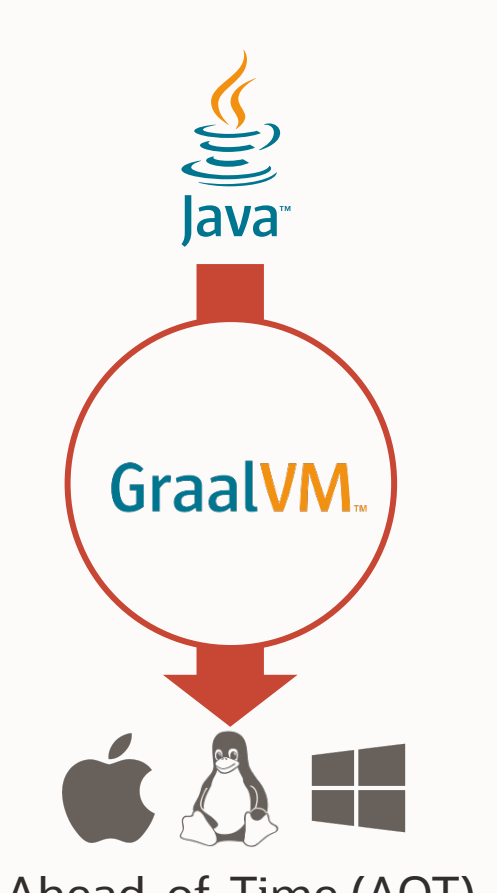

kompilátor Native Image

#### **Komunita kolem GraalVM**

GraalVM má rozsáhlou a aktivní komunitu.

Spolupracujeme s dalšími open source projekty, např. v oblasti microservices jsou to projekty Spring, Quarkus, Micronaut a Helidon.

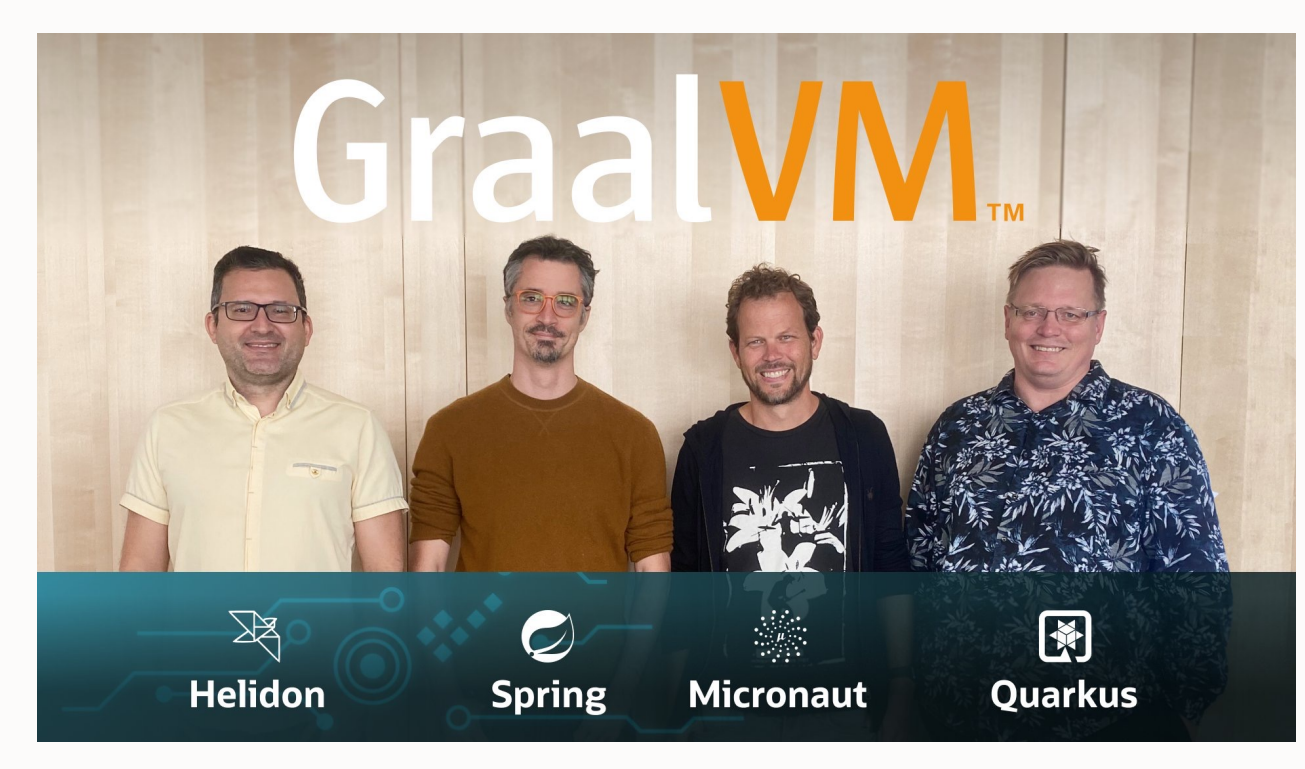

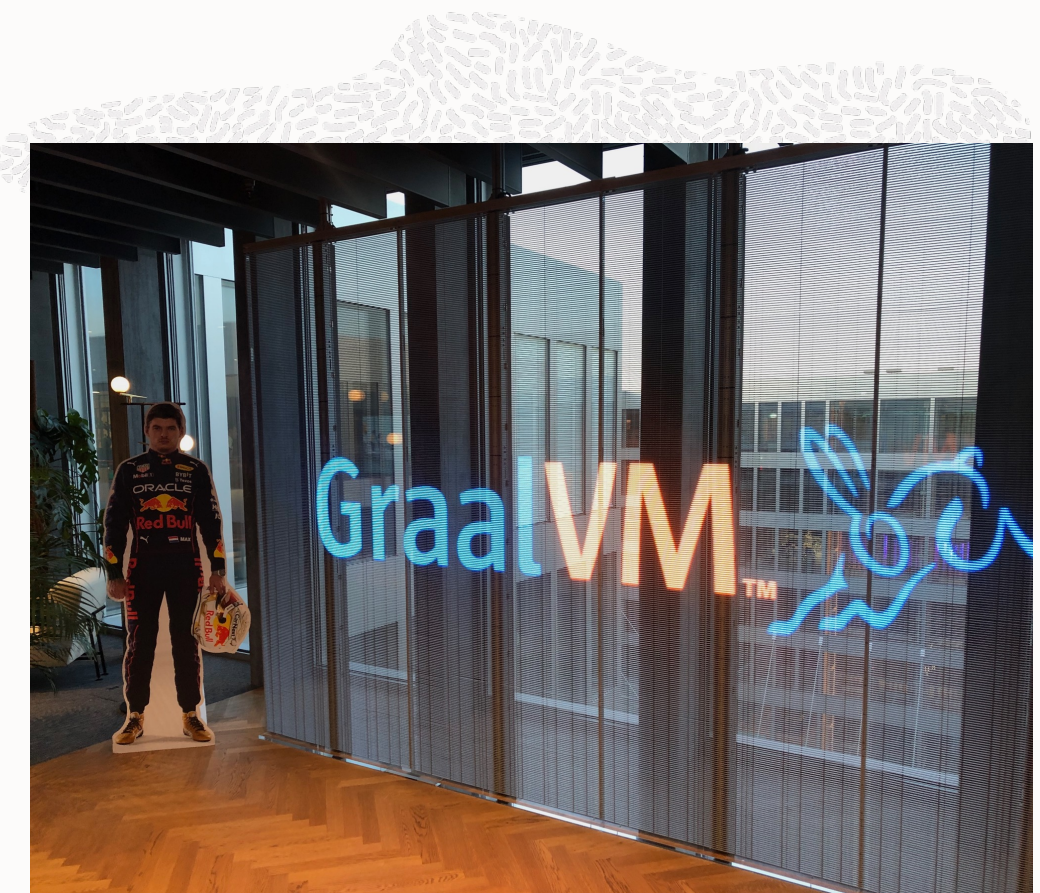

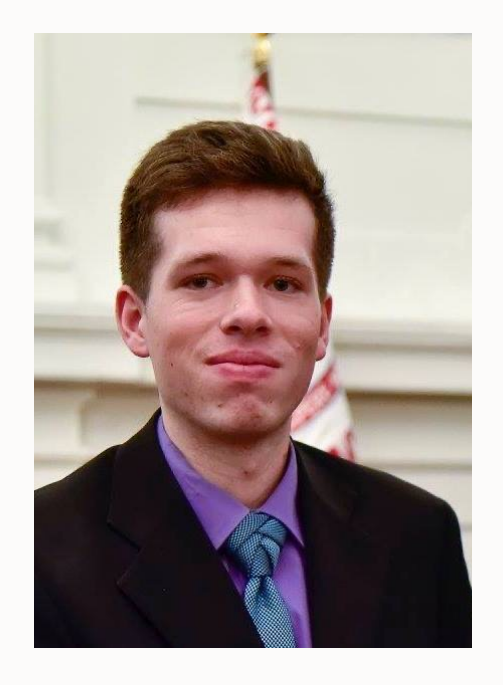

#### **David Kozák**

2020+ Research Assistant, Oracle Labs 2021+ PhD student, FIT VUT

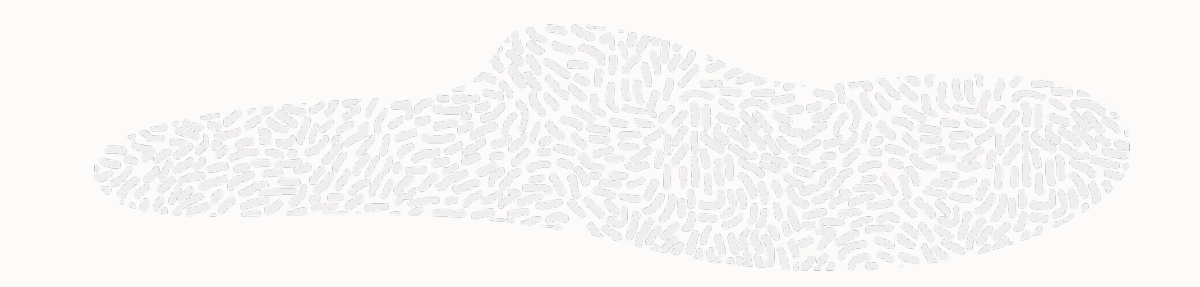

# GraalVN.

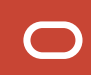

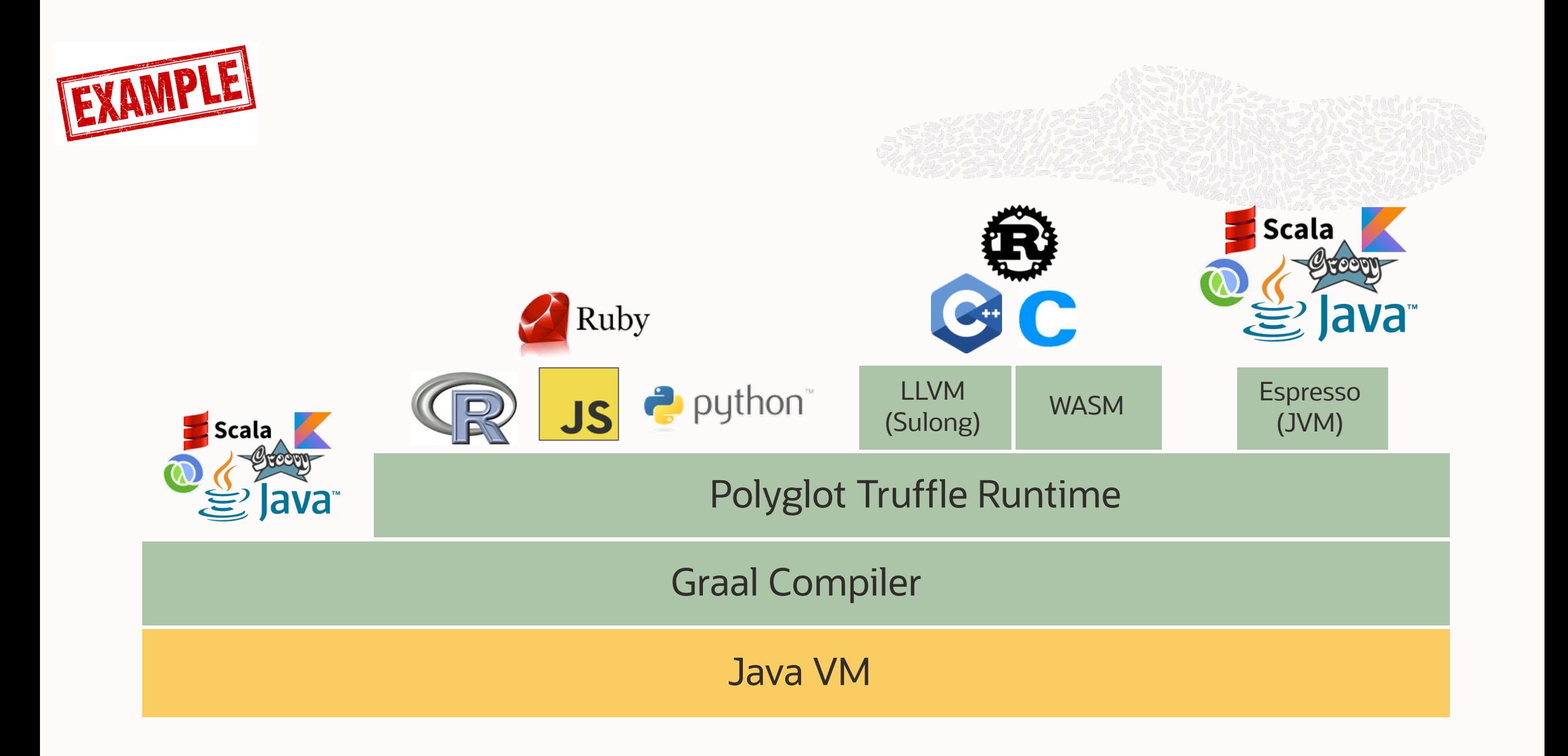

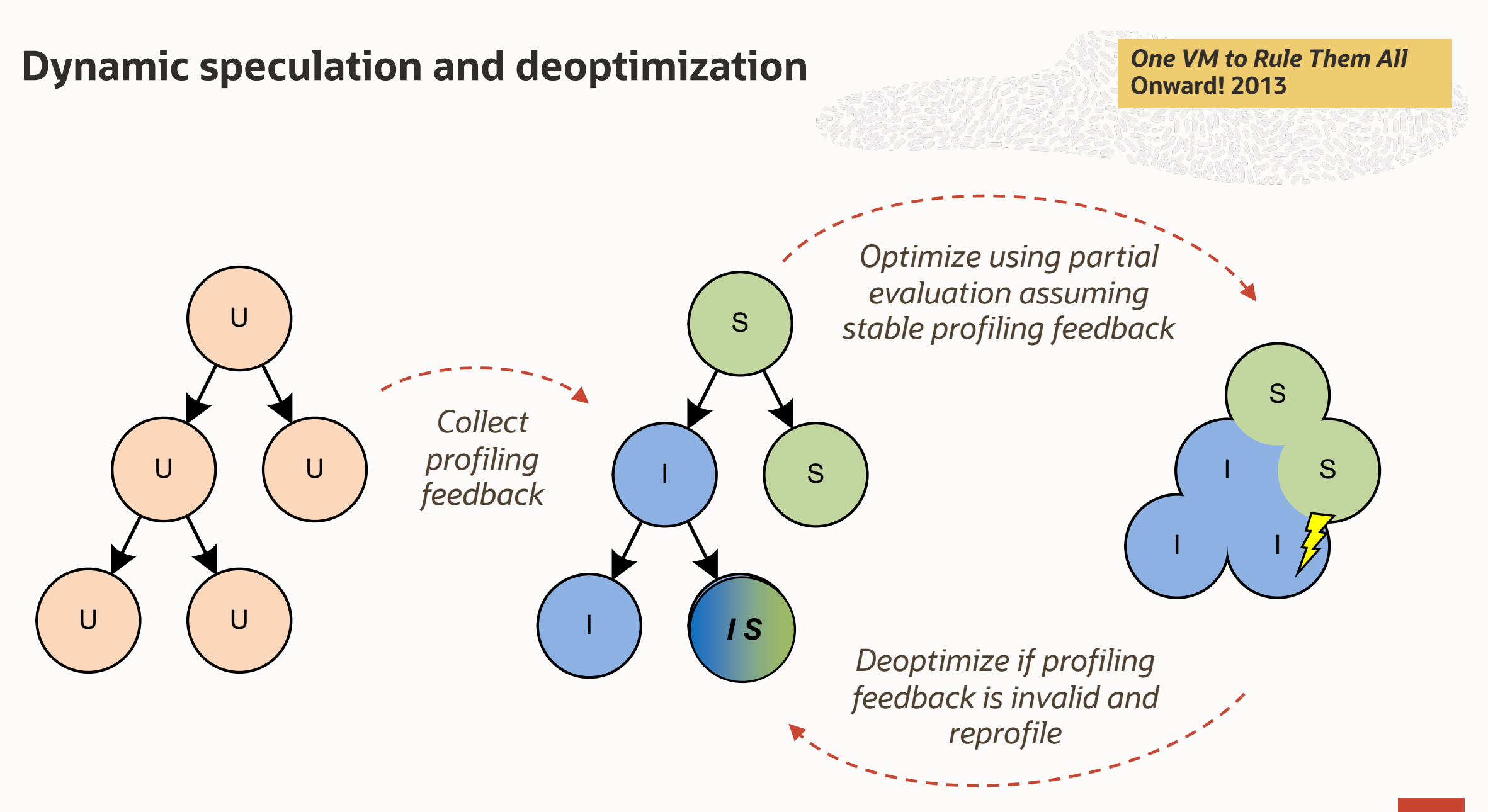

#### **GraalVM v Netsuite**

#### **NetSuite**

- Integrovaný soubor cloud business aplikací.
- Rozsáhlá a komplexní Java aplikace.
- Nasazená na vysokém počtu serverů.

#### **SuiteScript**

- Rozšíření JavaScriptu běžící na serveru.
- Přizpůsobení a automatizace business procesů.
- V současnosti JIT kompilován pomocí **GraalJS.**

#### **Více informací v plánovaném blog postu.**

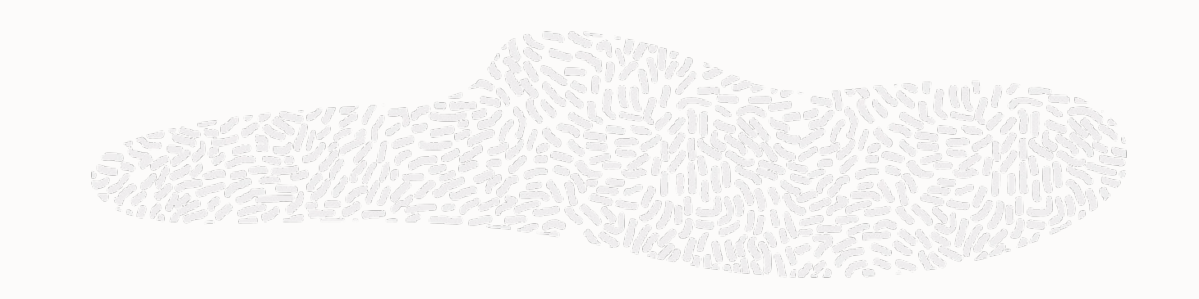

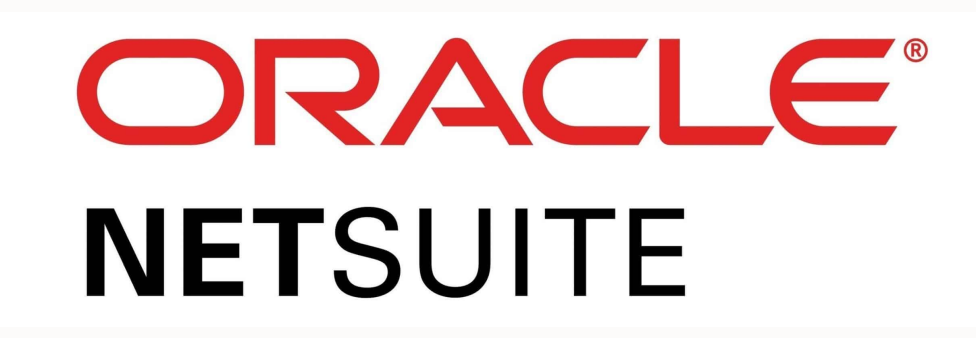

#### **From research to production**

#### **MLE and the Future of Server-Side Programming in Oracle APEX**

February 11, 2021 | 11 minute read

 $\partial$ Salim Hlayel **Principal Product Manager** 

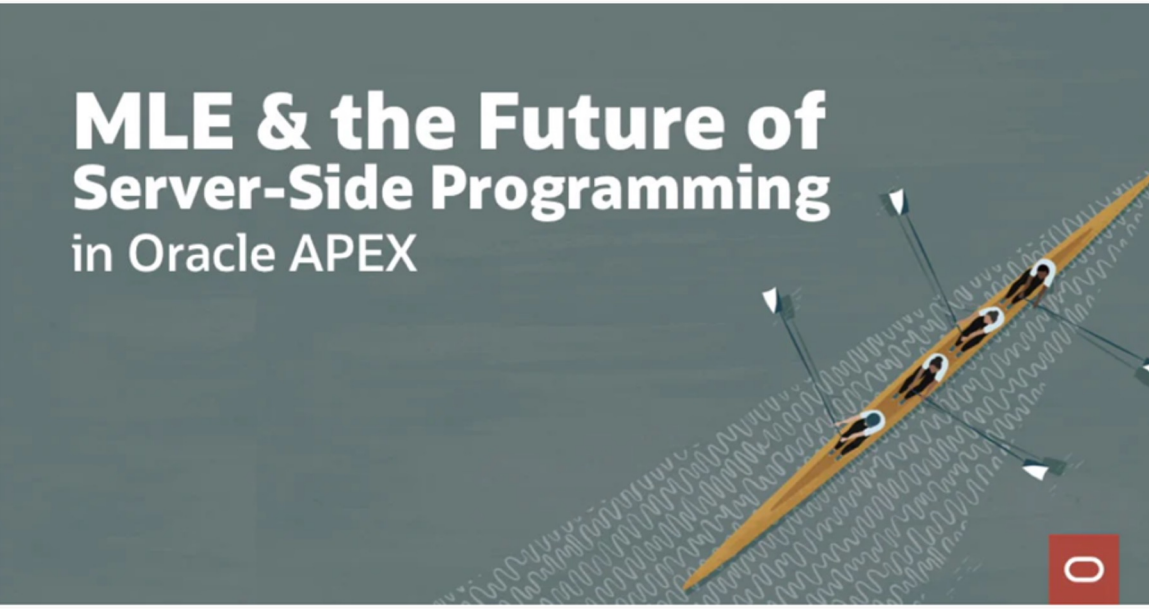

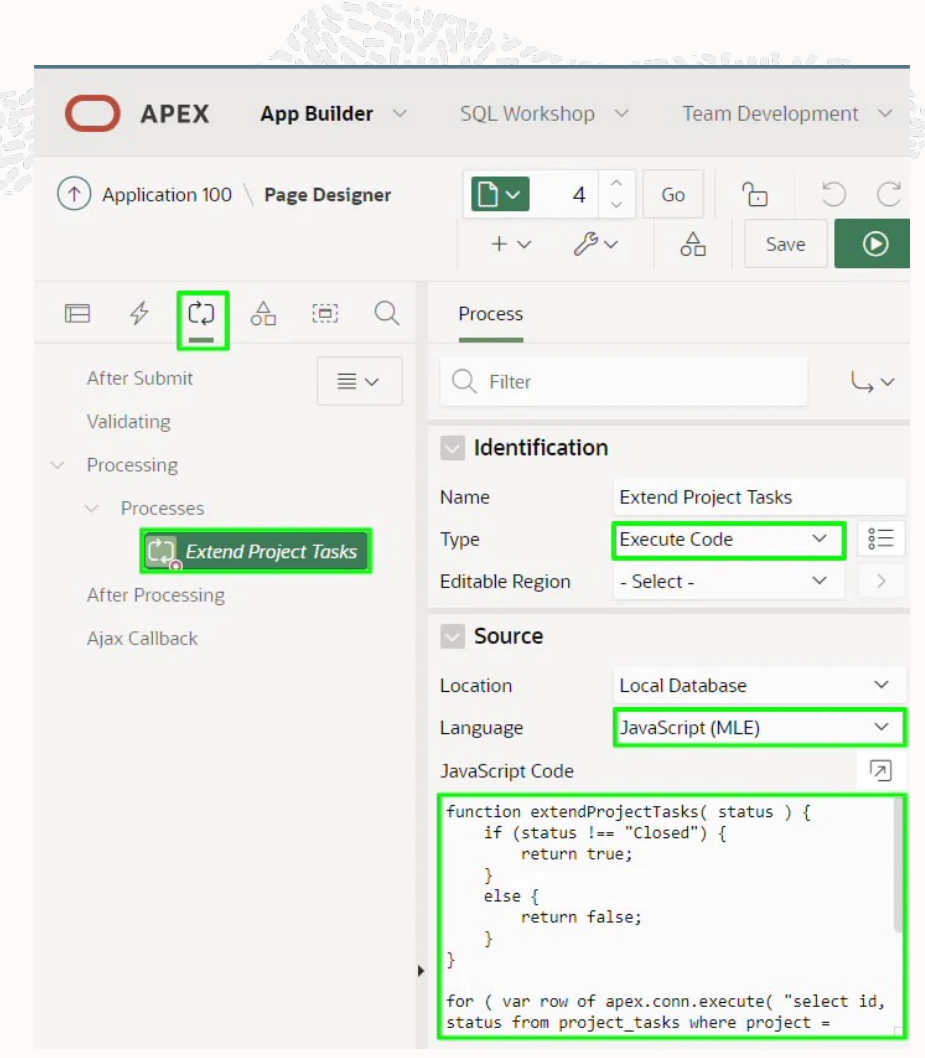

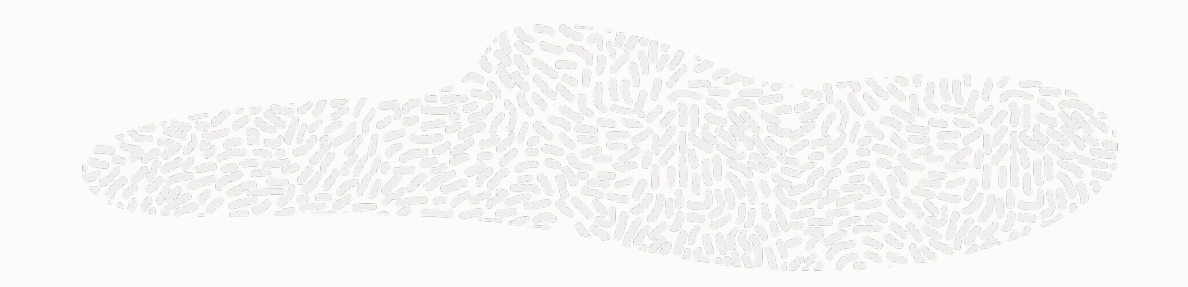

### **GraalVM Native Image**

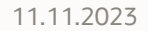

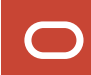

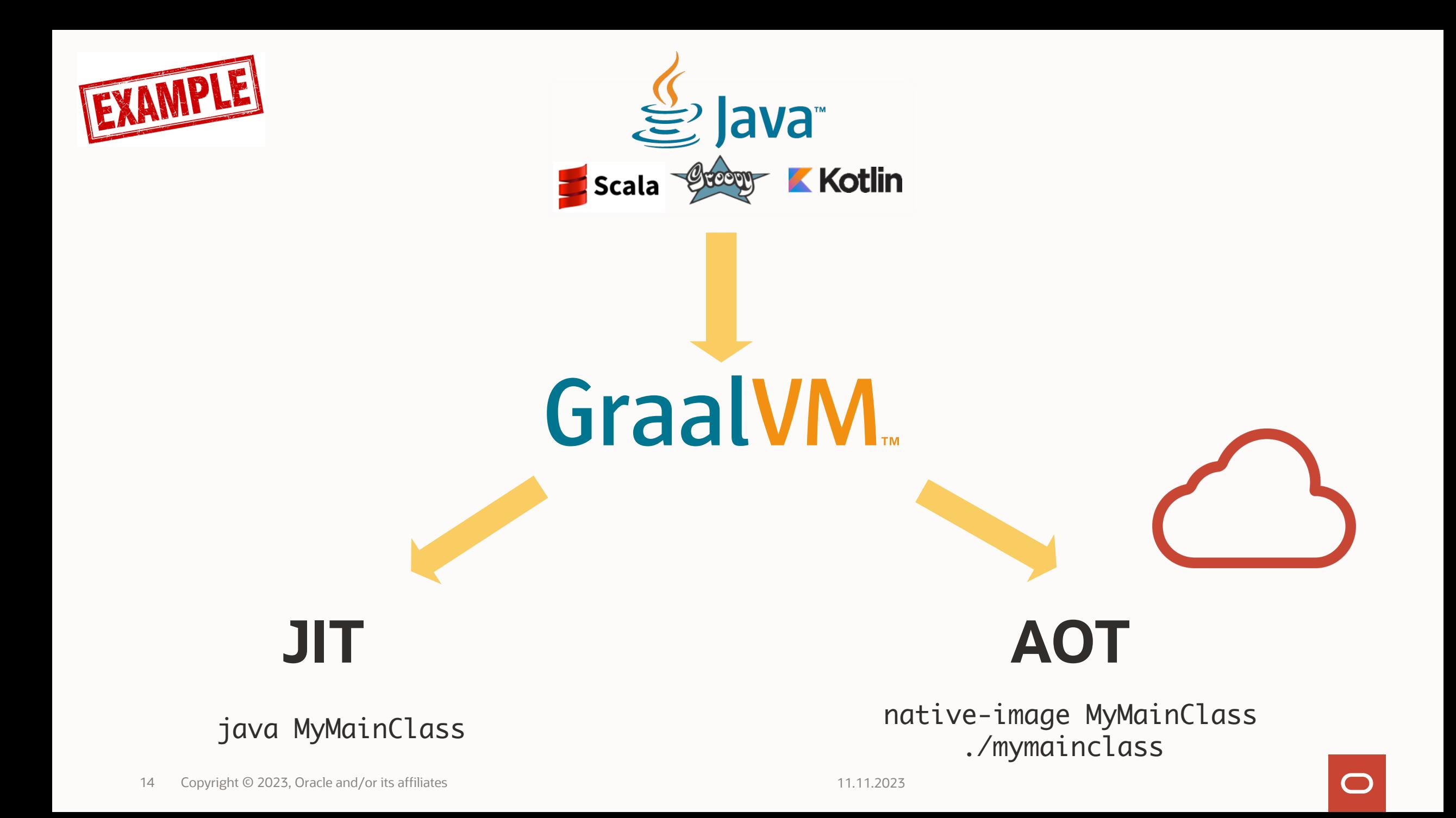

### **JIT AOT**

Load JAR files from disk Load executable from disk Uncompress class files Verify class definitions Execute in interpreter (~20x slower) Gather profiling feedback Compile to machine code Execute at peak performance

Execute at peak performance

#### **Native Image Build Process**

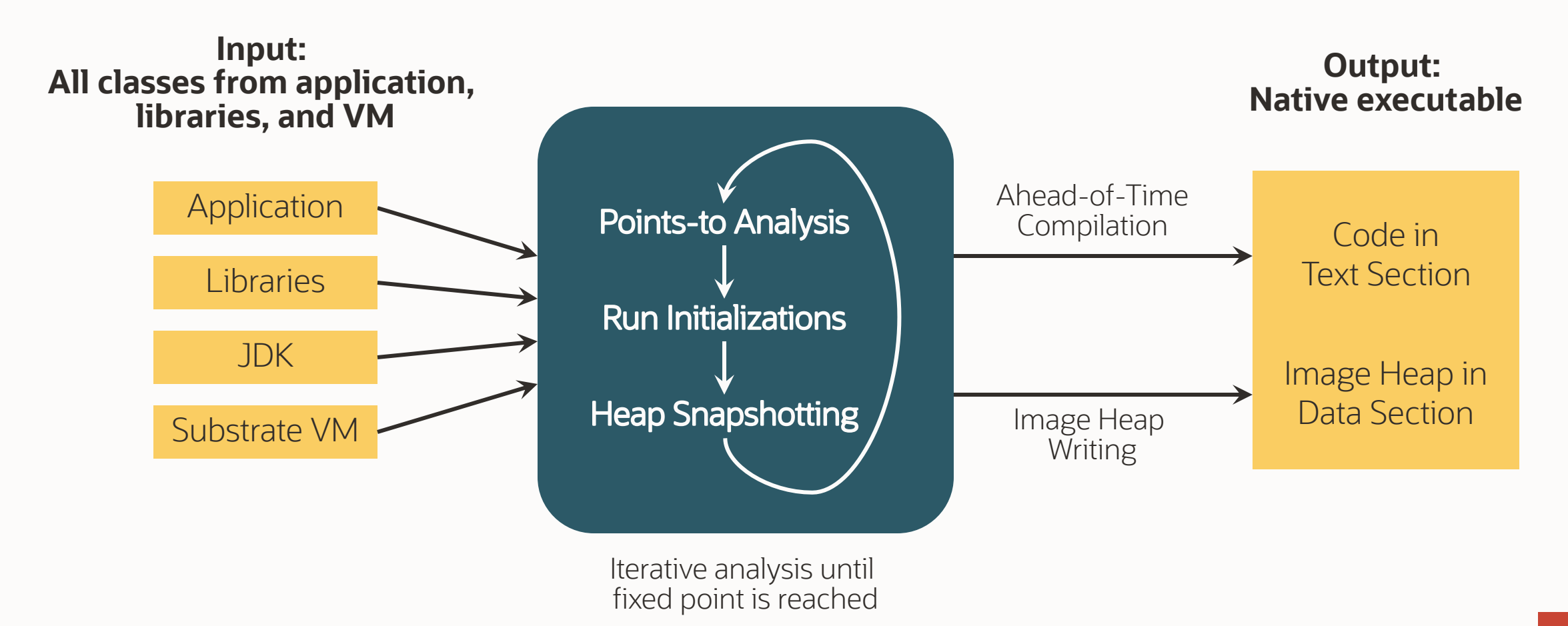

#### **GraalVM & Reflection?**

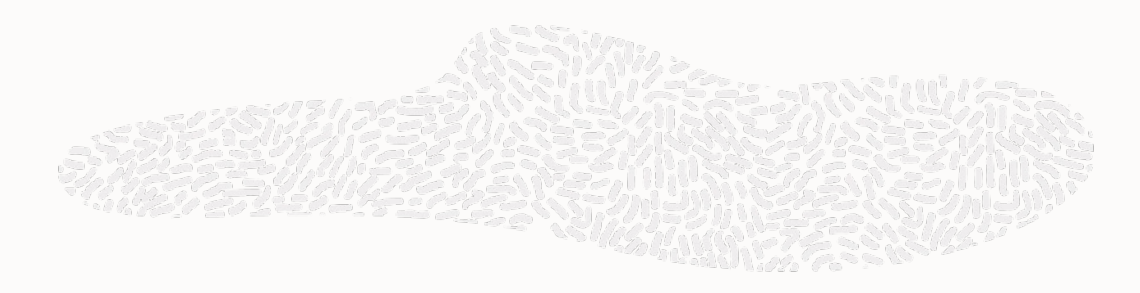

- GraalVM Reflection!
- Native Image tries to resolve the target elements through a static analysis that detects calls to the Reflection API
	- If the analysis can not automatically detect your use of reflection, you might need additional configuration
- Trace reflection, JNI, resource usage on the JVM with the tracing agent
	- Manual adjustment / addition might still be necessary

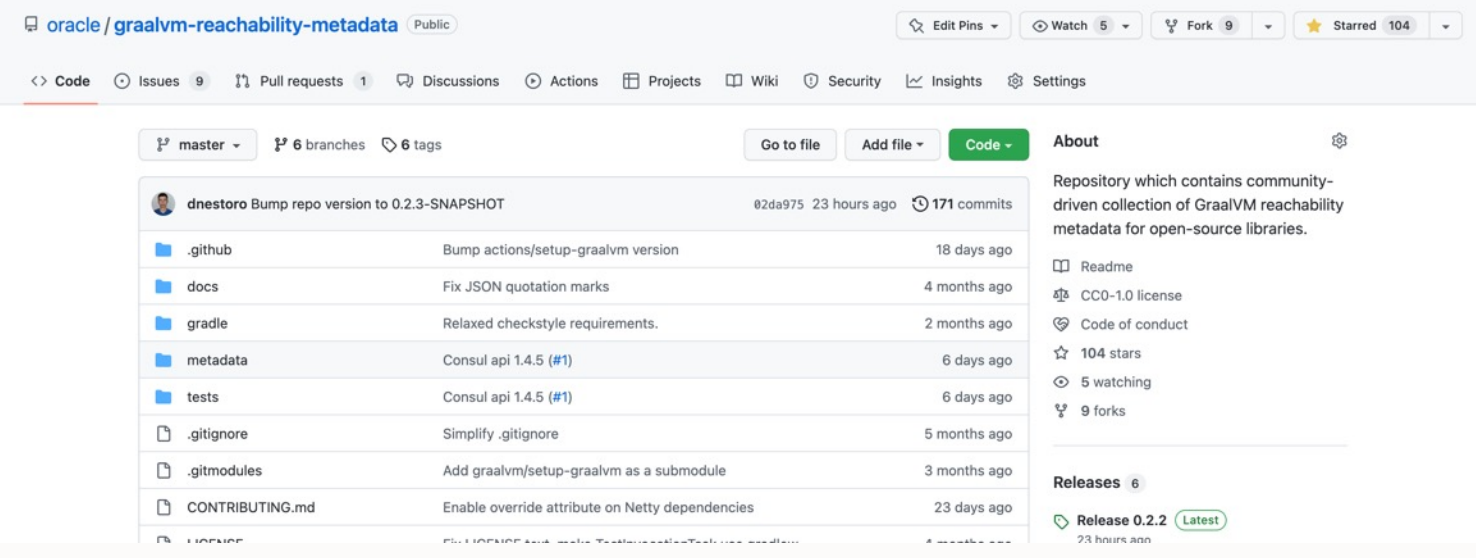

#### **Java in the Cloud - Goals**

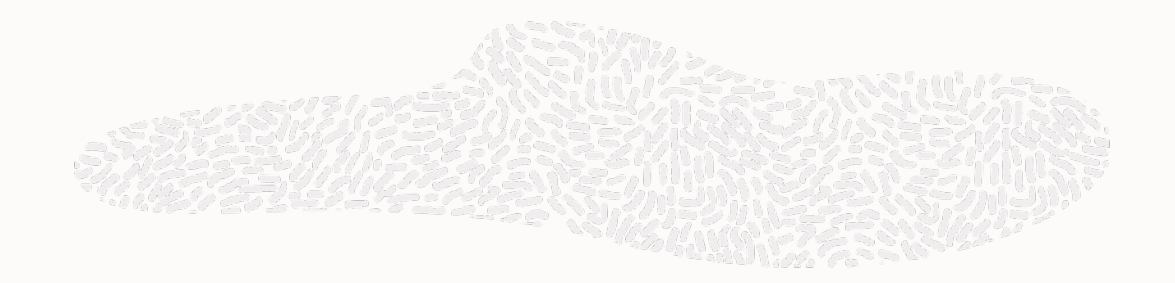

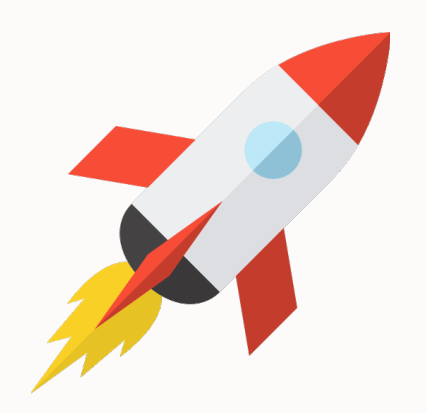

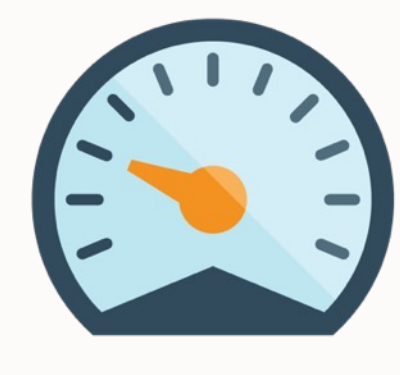

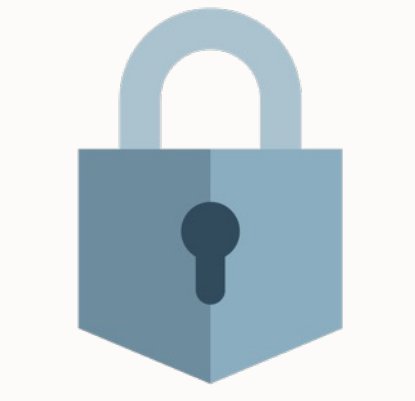

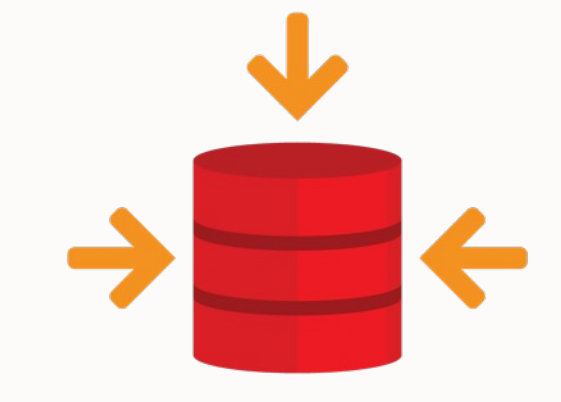

## **Low Resource**

#### **Example 18 Start Fast Low Resource Minimize Compact Start Fast Compact Compact Start Fast Compact Compact Compact Compact Compact Compact Compact Compact Compact Compact Compact Compact Compact Compact Compact Compact Com Minimize Vulnerability**

**Packaging**

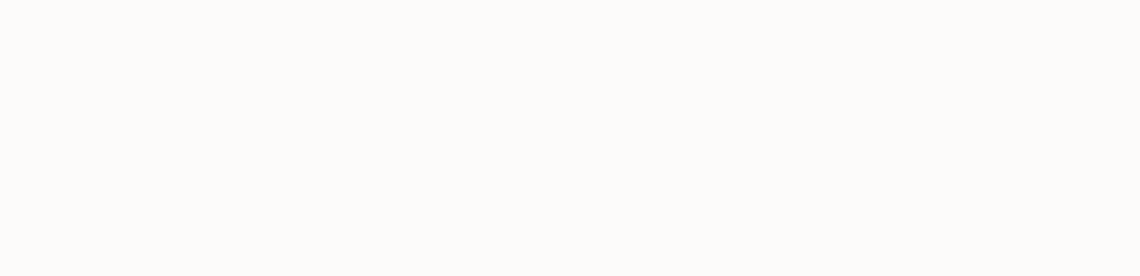

## **Vývoj Native Image**

### Mé zkušenosti z dlouhodobé stáže

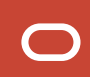

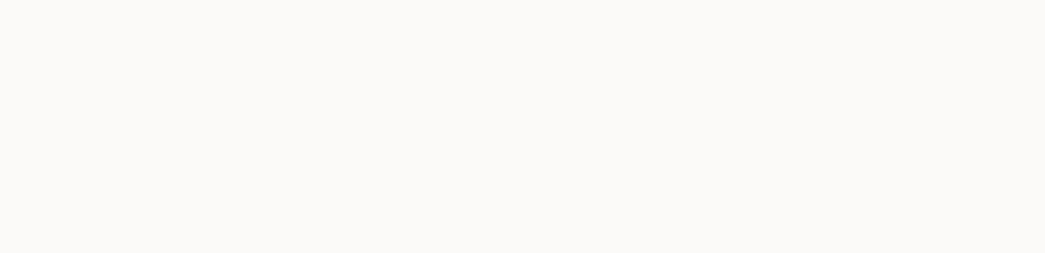

### **První větší úkol - Lokalizace**

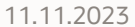

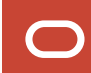

#### **Lokalizace v Javě**

#### Řešena pomocí **Resource Bundles:**

• Mapování klíč => hodnota s jednoduchým konceptem dědičnosti.

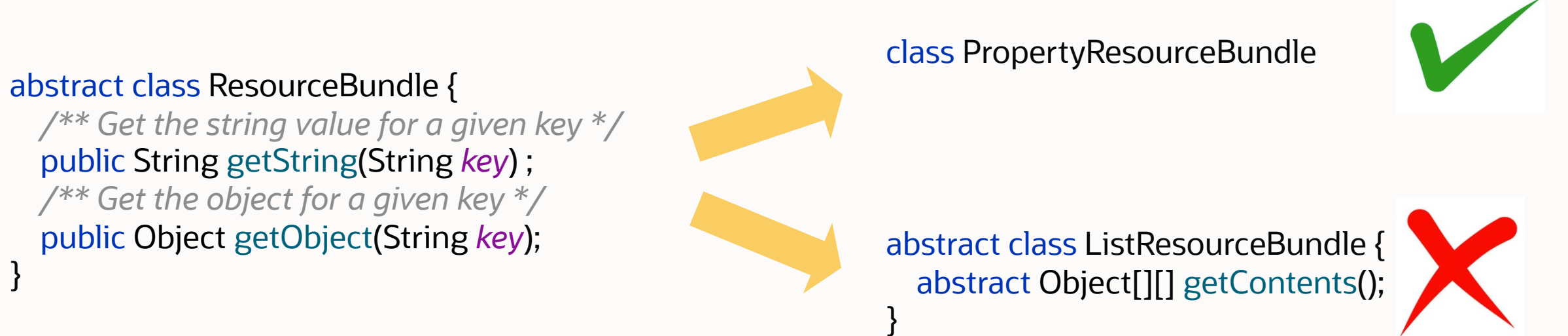

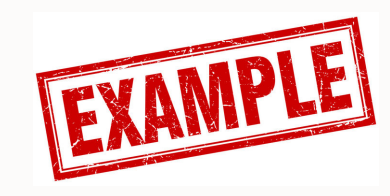

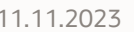

#### **Lokalizace v Javě**

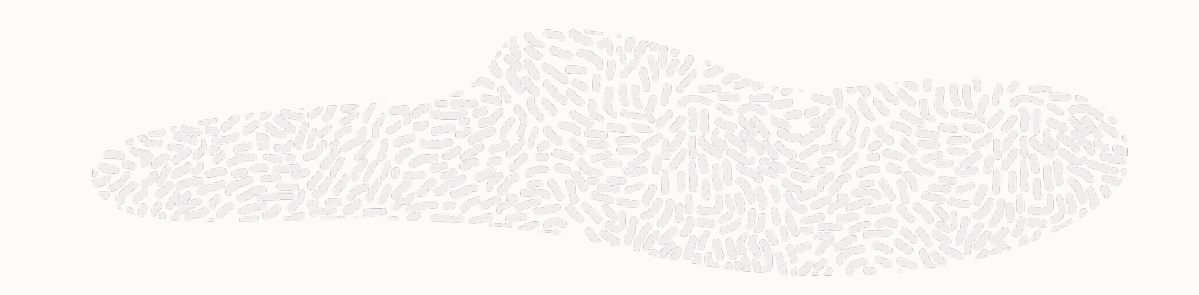

#### **Jak identifikujeme správnou Resource Bundle?**

public static ResourceBundle getBundle(String *baseName*, Locale *targetLocale*, ClassLoader *loader*, Control *control*)

- Pomerně komplexní implementace.
- Využívá reflexi.

#### **Lokalizace v Native Image**

- 1. Všechny **ResourceBundles** dostupné za běhu musí být inicializovány při překladu.
- 2. Objekty uloženy v **mapě**.
- 3. Kód ResourceBundle.getBundle() **substituován**.

```
@TargetClass(java.util.ResourceBundle.class)
class Target_java_util_ResourceBundle {
   @Substitute
  ResourceBundle getBundle(…) {…}
}
```
#### **Problémy lokalizace**

- Substituování ResourceBundle.getBundle() může být zdrojem nekonzistence mezi JVM a Native Image.
	- Implementujeme vyhledávání opravdu totožným způsobem?
- Ne všechny **ResourceBundles** mohou být inicializovány v době překladu.
	- Riziko selhání překladu s kryptickým chybovým hlášením.

### **"Můžeme využít původní JDK kód místo substituce?"**

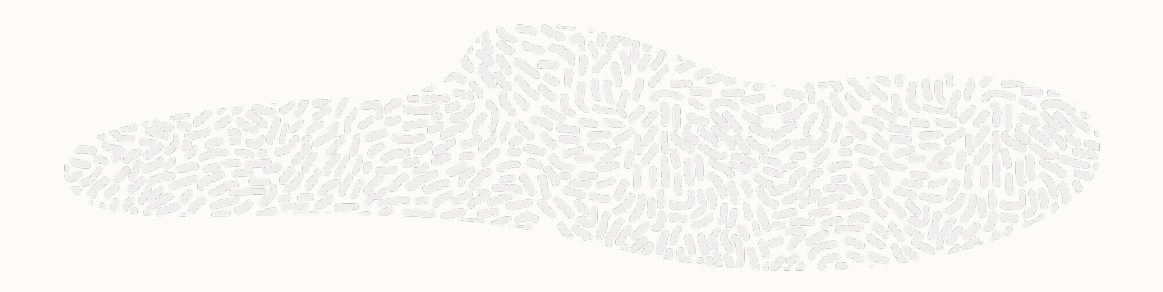

#### **Jak jsem vyrobil 300MB HelloWorld…**

class FormatData\_af extends ListResourceBundle { Object[][] getContents() {…} }

@TargetClass(java.util.ListResourceBundle.class) class Target\_java\_util\_ListResourceBundle { @Substitute private void loadLookup() {…} }

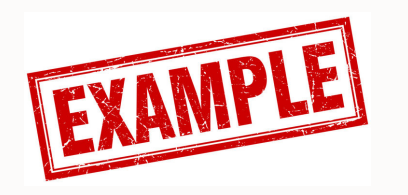

#### **Native Image Build Process**

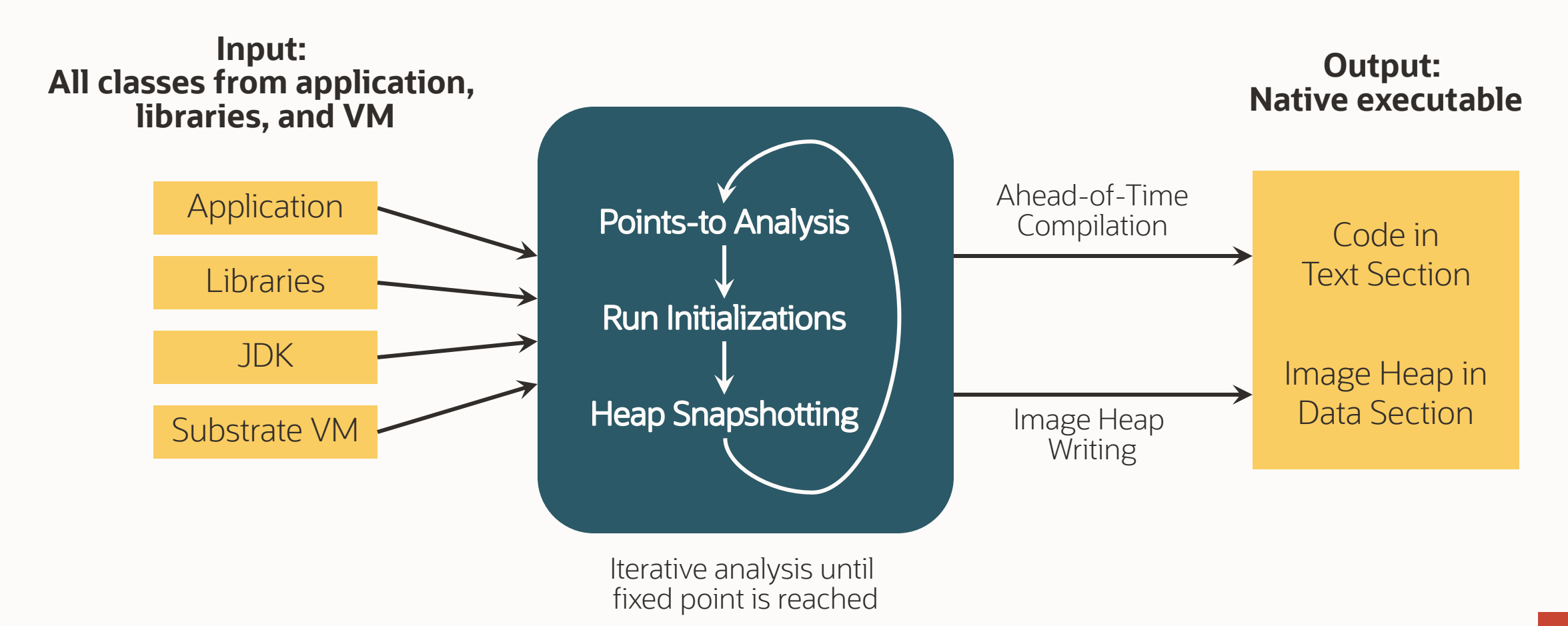

#### **Points-to analýza pod pokličkou**

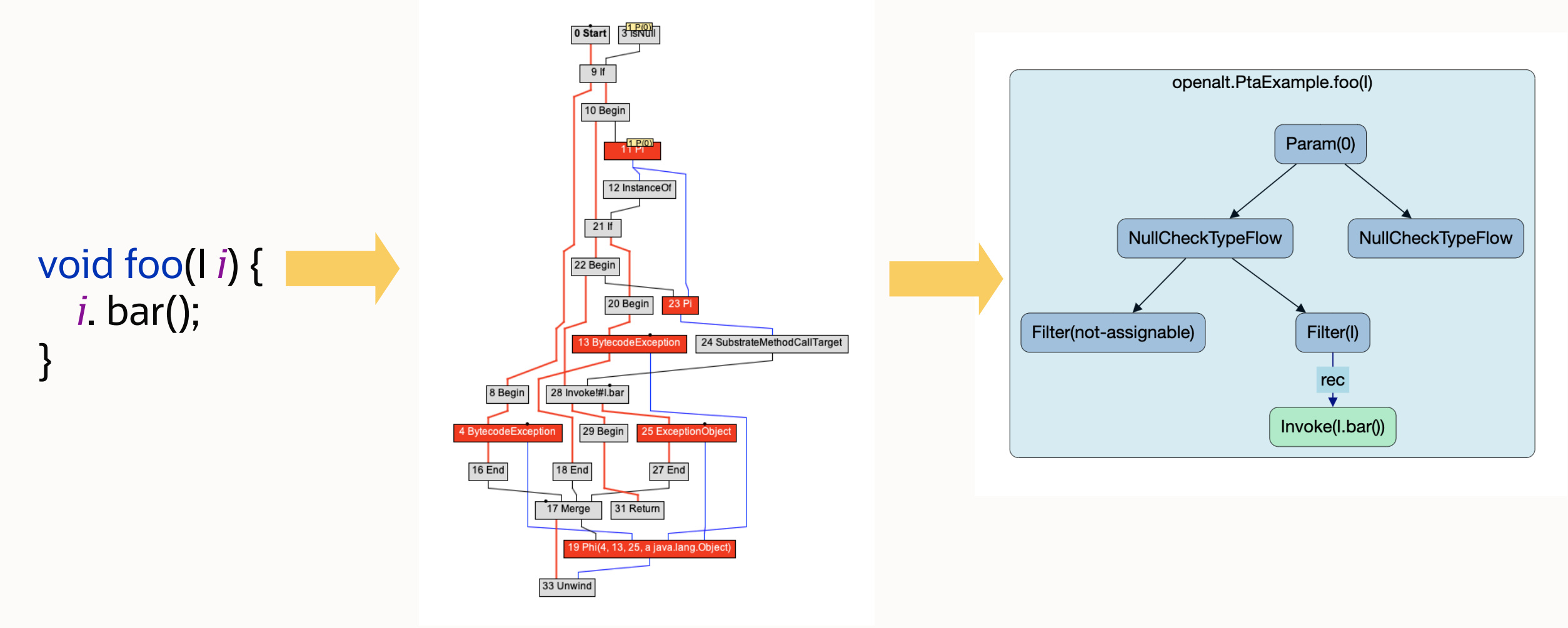

### **Analýza Spring Petclinic trvá přes 90 vteřin…**

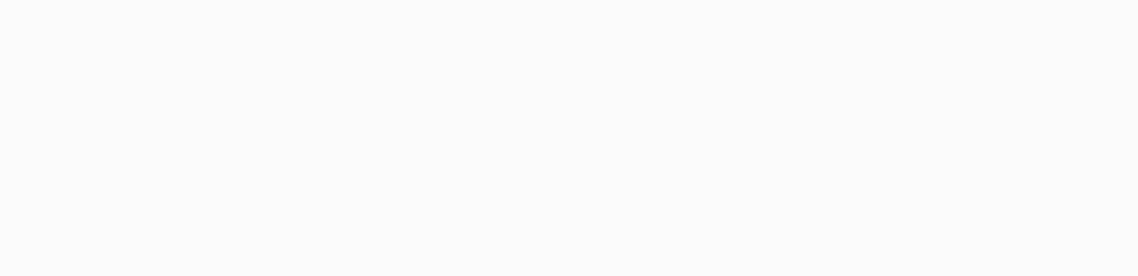

### **Můžeme použít jinou metodu?**

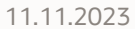

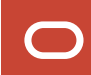

#### **Comparing Rapid Type Analysis w Analysis in GraalVM Native**

#### David Kozak

ikozak@fit.vut.cz **Brno University of Technology** Czechia

#### Vojin Jovanovic

vojin.jovanovic@oracle.com Oracle Labs Switzerland

#### Tomáš Vojnar

vojnar@fit.vut.cz **Brno University of Technology** Czechia

#### Christian Wir

christian.wimmer@ Oracle Lab **USA** 

https://dl.acm.org/doi/abs/10.1145/36176

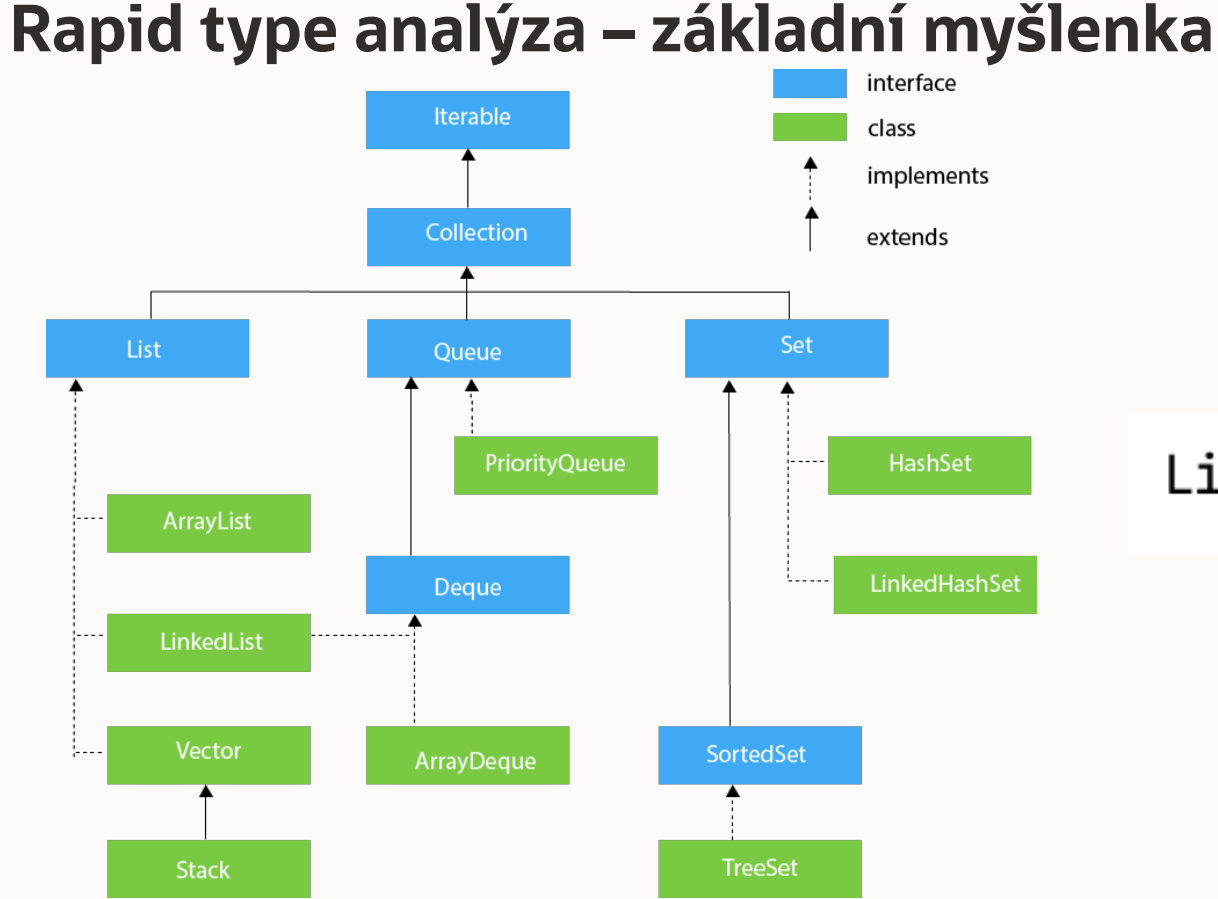

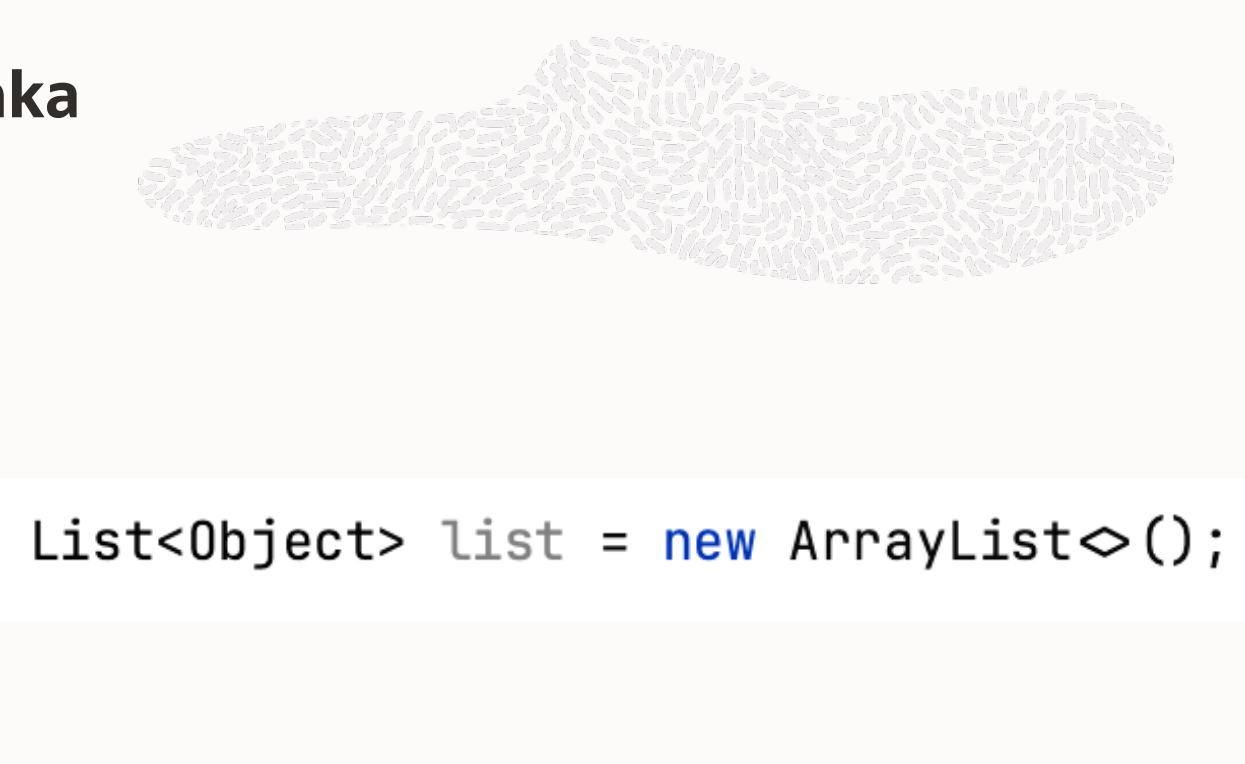

### **Typová hierarchie + Instanciované typy**

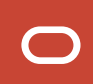

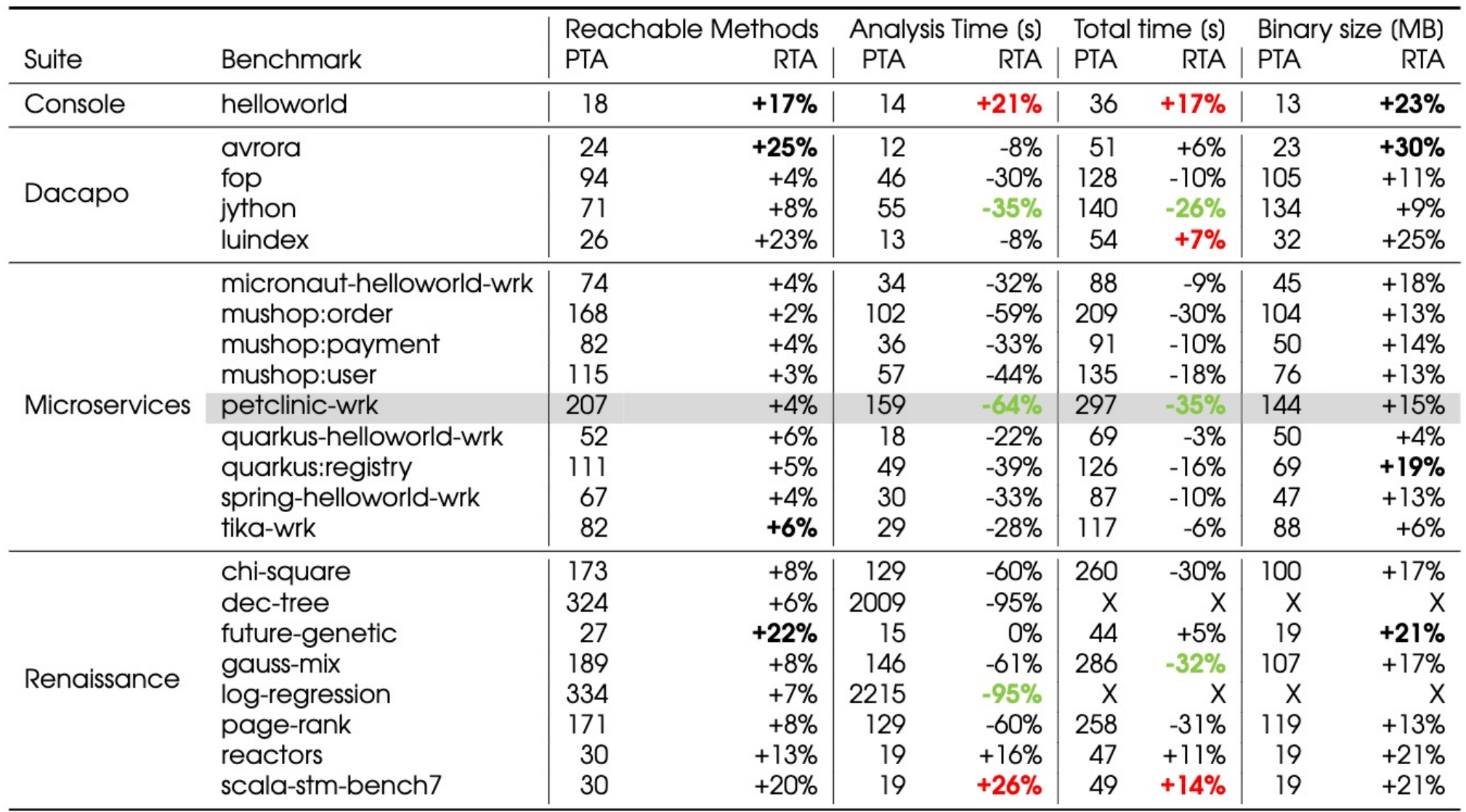

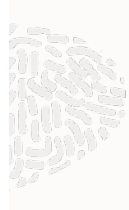

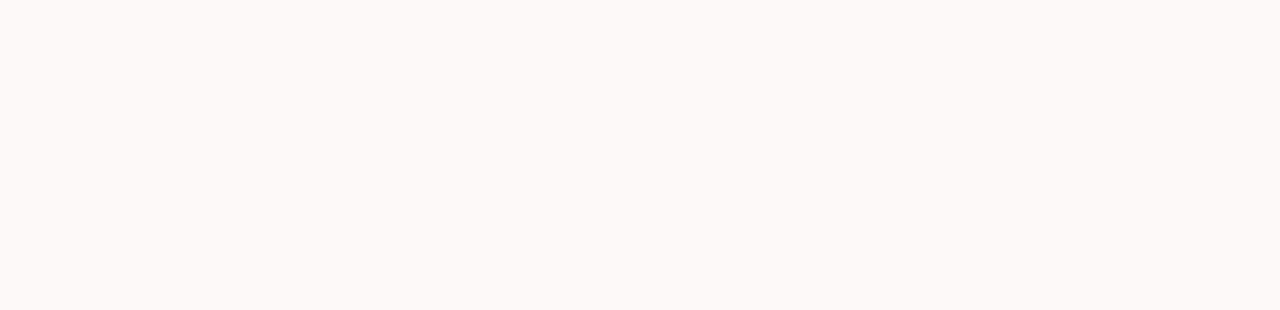

### **Super, vyhrála RTA?**

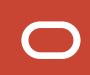

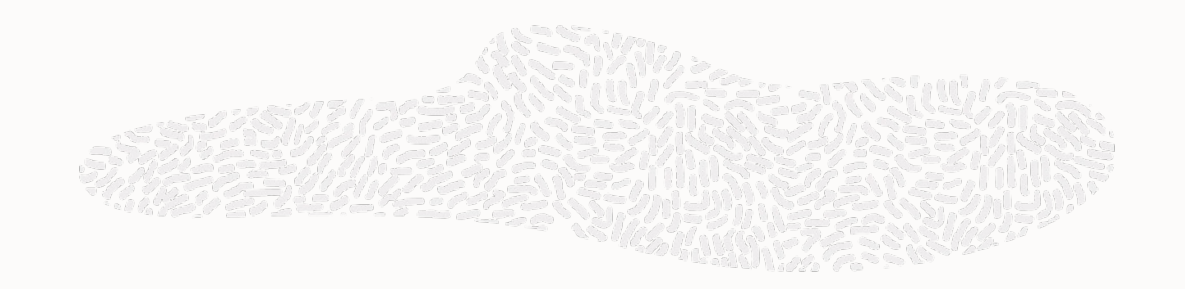

### **Ne tak docela…**

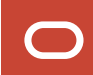

#### **Záleží na tom, kolik typů je v našem invoke?**

- **Malý počet je pro překladač zajímavý.**
- **20 vs 25 už tolik ne…**

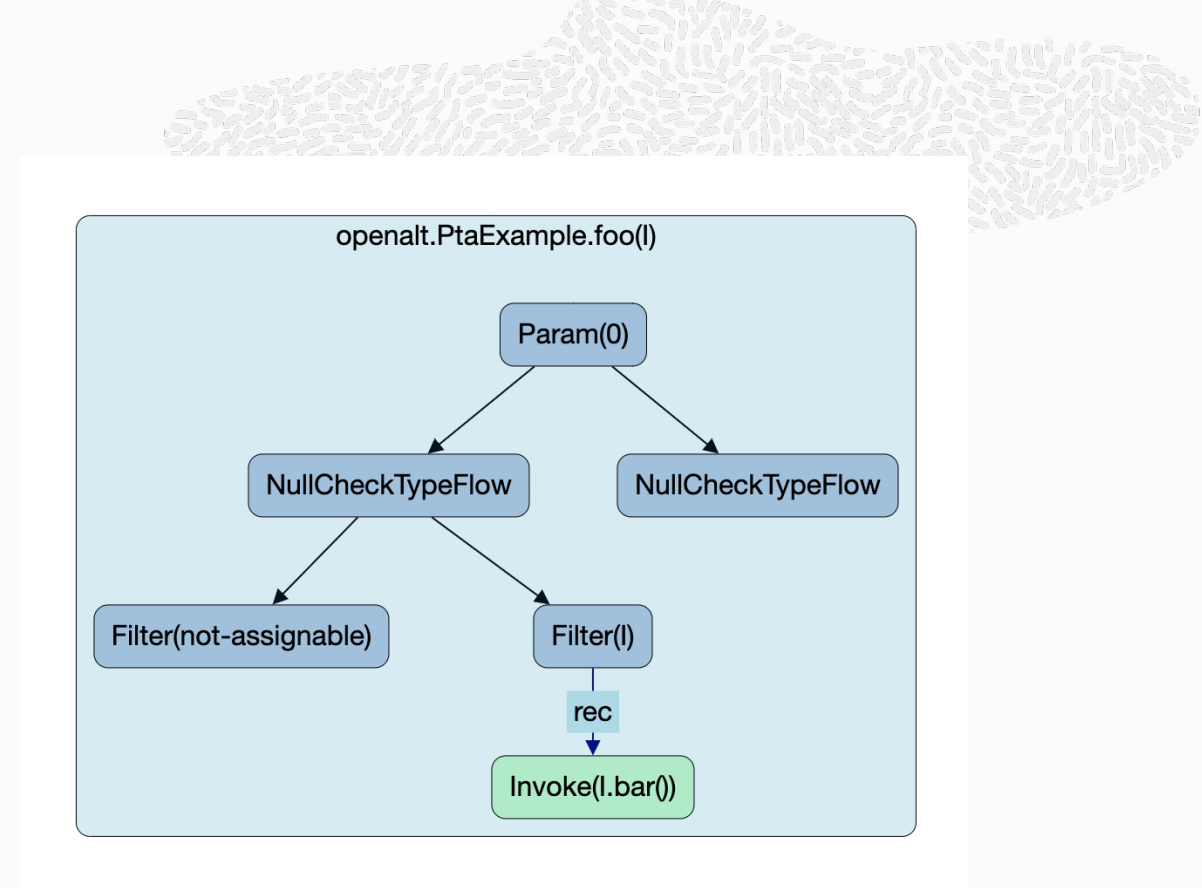

 $\Box$ 

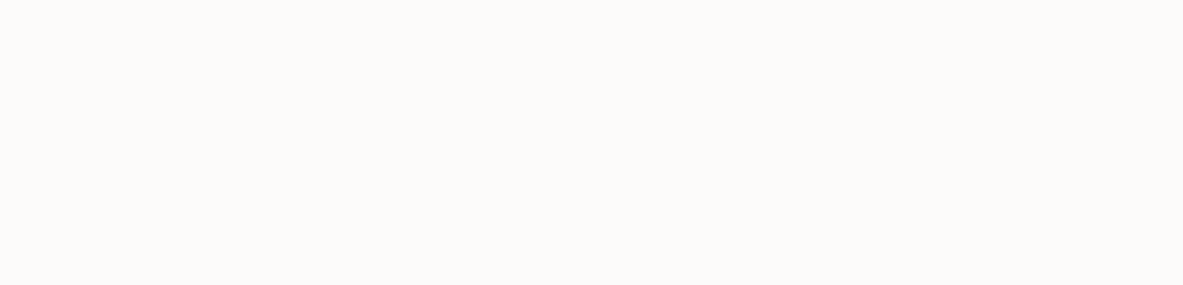

## **If you can't beat them……join them!**

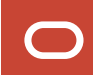

#### **Závěr**

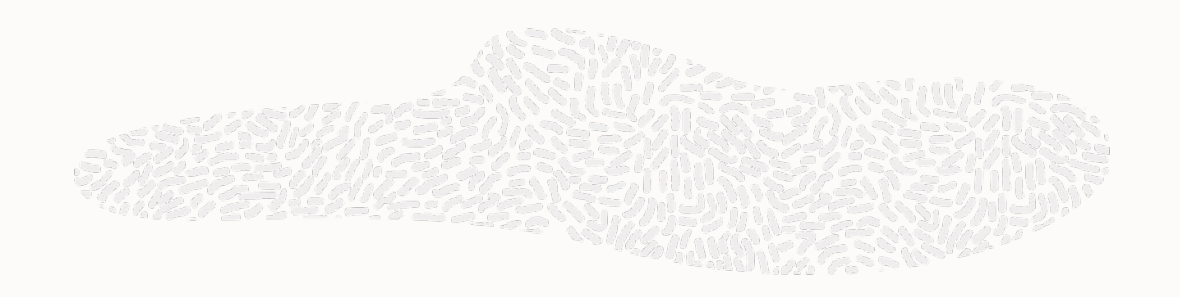

- GraalVM
- Native Image
- Zkušenosti ze stáže v Native Image
	- GraalVM je velký projekt **možnosti stáže jsou velmi rozmanité**
- Možnosti do budoucna
	- Specializované prezentace
	- GraalVM, Truffle, GraalJS, GraalOS, Graal Could Next, Micronaut

### **Děkujeme za pozornost**

**Q & A**

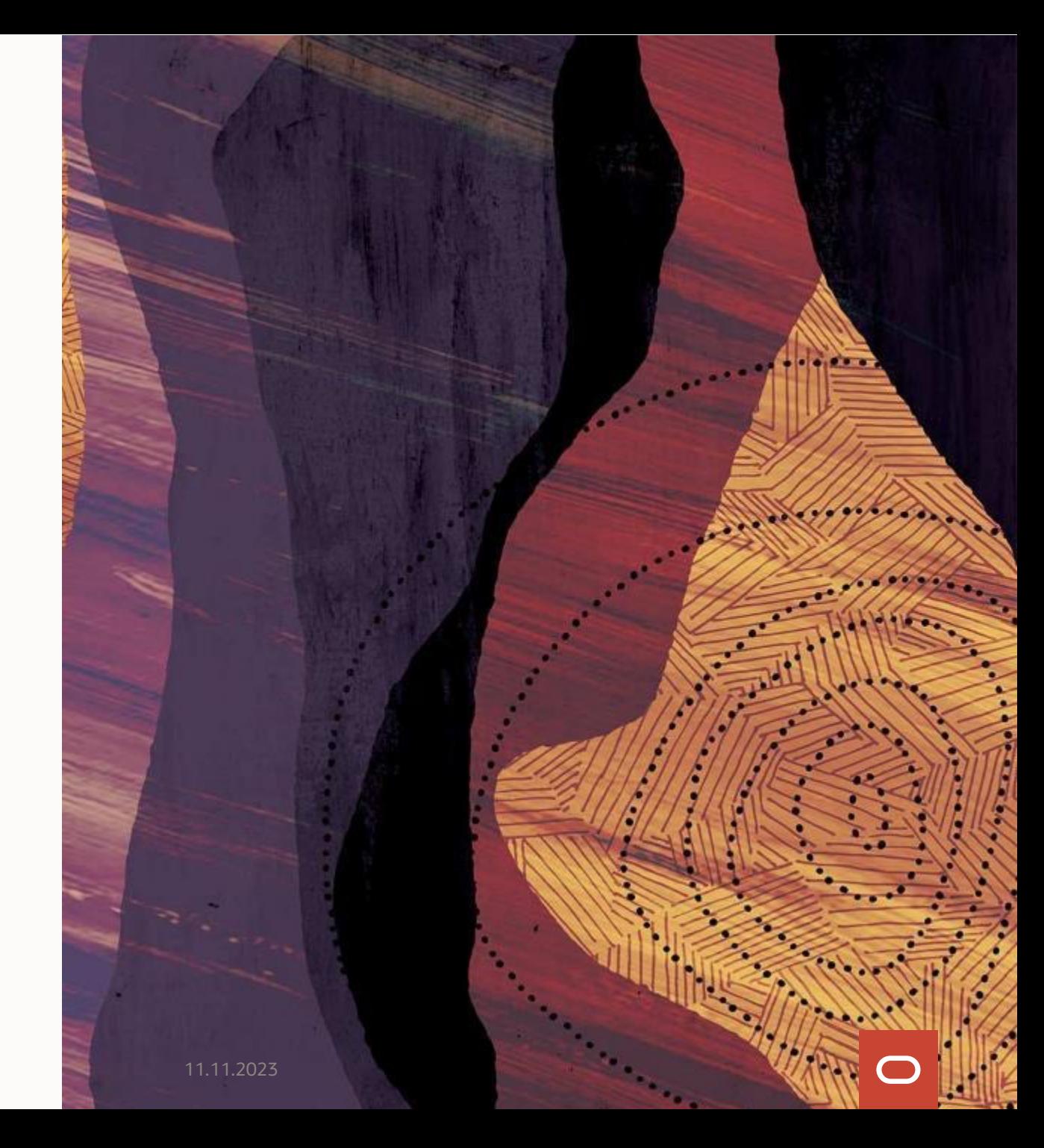

### **Jak jsem se ke GraalVM dostal?**

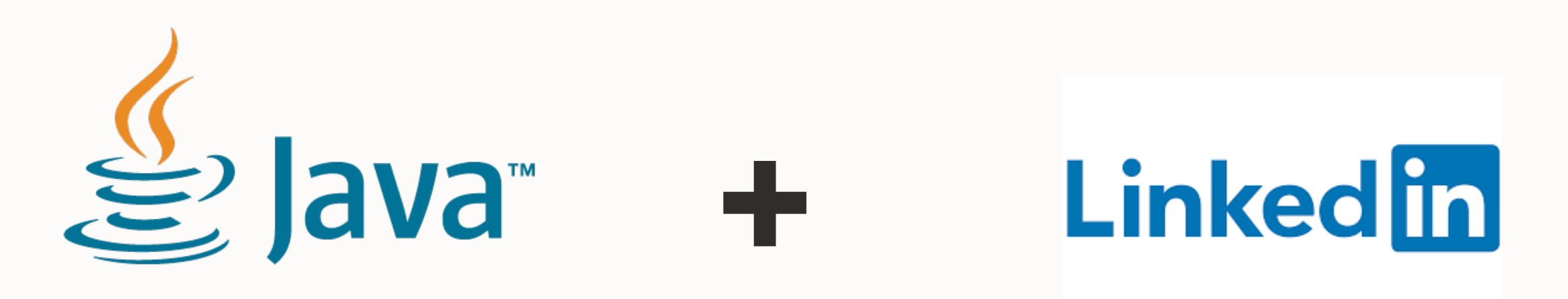

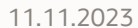

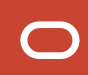

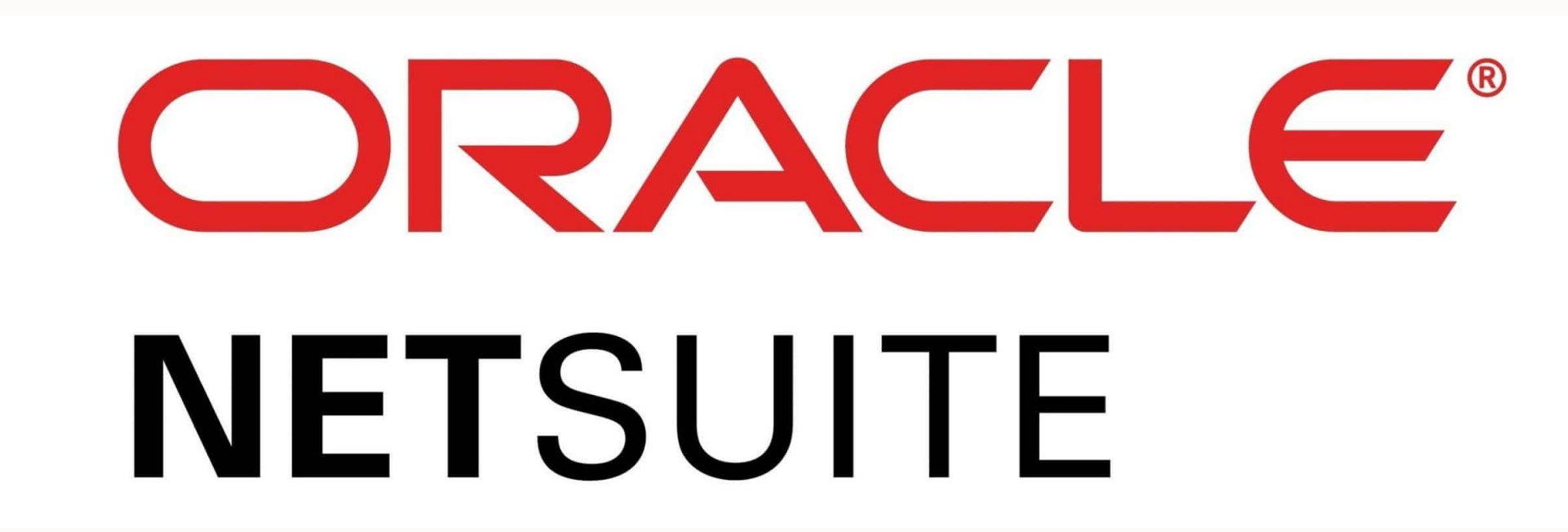

### **Graal Cloud Native**

"Build portable cloud native Java microservices that start instantly and use fewer resources to reduce compute costs."

["](https://graal.cloud/)Hi $\rm g$ app

https://graal.cloud/